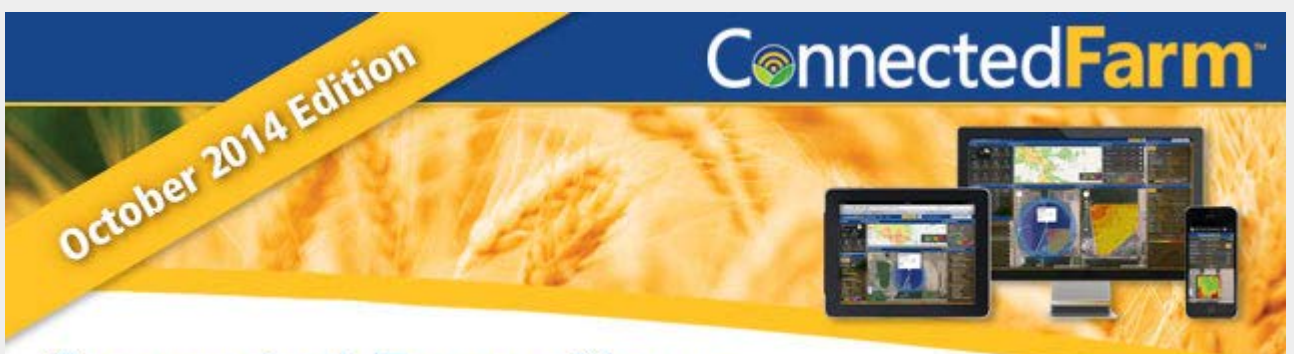

**Connected Farm eNews** 

- [Now Available: Connected Farm Field](#page-0-0)
- [Two-Way File Transfer with Connected Farm Fleet](#page-0-1)
- [View Rainfall Variability for each Field](#page-0-2)
- [New Option for Filing W2's and 1099's](#page-0-3)
- [Farm Works Online Training Schedule](#page-0-4)

### **In this issue:**

#### <span id="page-0-0"></span>**Now Available: Connected Farm Field**

Sign up for a free Connected Farm account so that you can start managing your field boundaries, field operation maps, PurePixel™ crop health imagery, and the new RainWave® Contour Map. All of these new features can be found within the Connected Farm Field portal of the website.

New features:

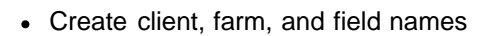

- Assign crop seasons to fields for tracking crop history
- Manage field boundaries by:
	- Uploading them from the Connected Farm Scout app
	- Uploading them from the Trimble™ TMX-2050™ display or the FmX® integrated display using Office Sync or the new USB File Sync utility
	- Drawing them on the map with the Field site's easy-to-use mapping tools
- Use a USB flash drive for uploading field operation maps (coverage, as-applied, and yield maps) and field boundaries from Trimble displays to Connected Farm by downloading the new File Sync utility to your computer
- Order and view PurePixel crop health imagery and RainWave Contour Maps (available in United States only)
- Give a trusted advisor permission to view your data

[Sign in and view more enhancements…](http://field.connectedfarm.com/) [How do I create a Connected Farm account?…](http://www.connectedfarm.com/accountsetup.html)

### <span id="page-0-1"></span>**Two-Way File Transfer with Connected Farm Fleet**

- Have all of your forms filed with IRS & SSA
- All forms are filed with the required state agency
- Copies are printed and mailed and electronically delivered directly to recipients

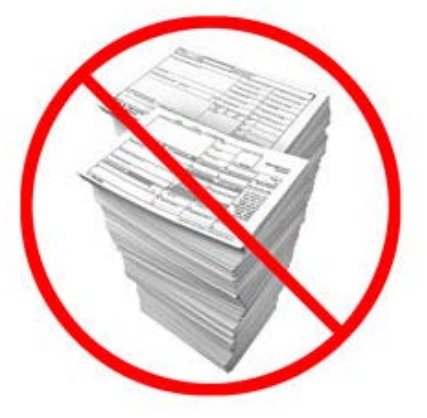

Trimble has expanded its Connected Farm™ solution by adding two-way file transfer. This new feature allows you to send and receive your farm data from any location using the cloud. The two-way file transfer feature requires the Office Sync service and is accessible through the Connected Farm Fleet portal. This feature enables you to use data from any desktop software program that can read and create files in the Trimble format (AgGPS and AgData).

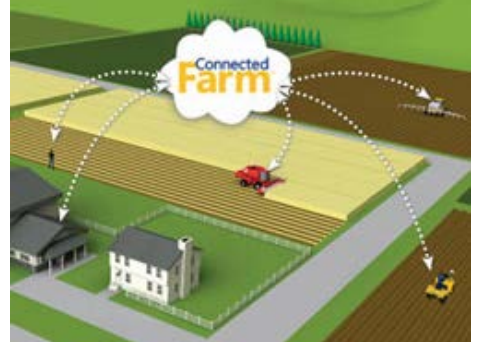

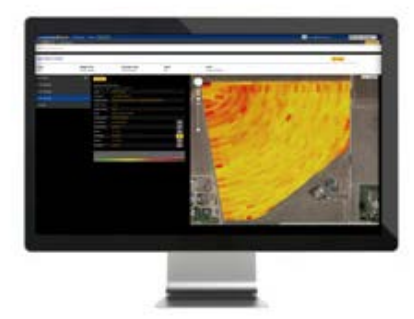

Key features:

- Avoids USB flash drives for data transfer
- Works independently from the Farm Works™ desktop software
- Transfers Trimble guidance lines, prescription maps, client/farm/field names, boundaries, drainage designs, and more between the field and your office

[Learn more…](http://www.connectedfarm.com/features_fleet.html)

### <span id="page-0-2"></span>**View Rainfall Variability for each Field**

Rains can be unpredictable events that impact everything you do. Even down to the field, rainfall can vary from one end to the other. If you had access to this information it could assist your management with irrigation pivots and other farming activities. The new RainWave® Contour Map does exactly that. It gives you a map of rainfall information for each of your fields that can be viewed by the day, week, month, or any date range during the crop season. Sign up by October 31st to enjoy a free six month trial for up to 200 acres (service available in the United States only).

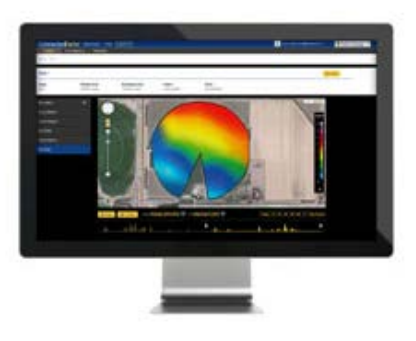

[Learn more...](http://aginfo.trimble.com/rainwave.html)

# <span id="page-0-3"></span>**New Option for Filing W2's and 1099's**

Start researching now to save time later. Did you know Farm Works™ Accounting software has an option for complete paperless reporting on your end? Eliminate buying forms, printing, stuffing envelopes and postage with our complete electronic reporting solution.

This year you can complete all required filing electronically:

Start planning today and save time and money when it's time to file!

# <span id="page-0-4"></span>**Farm Works Online Training Schedule**

Online classes provide one hour of training with time available at the end for specific questions. Each session is \$30 and high-speed Internet is required.

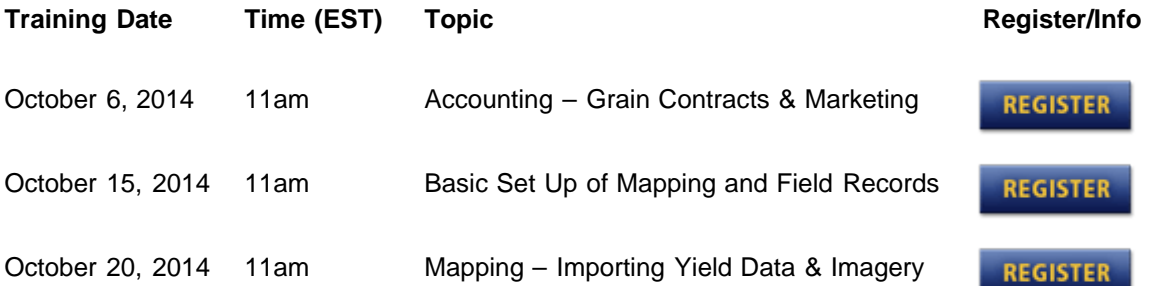

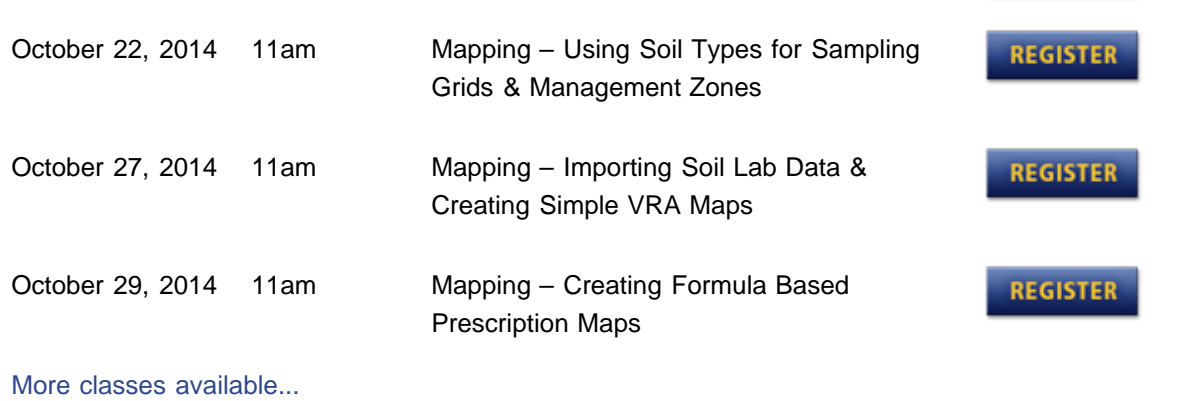

**Trimble Agriculture Division** 10368 Westmoor Drive Westminster, CO 80021 USA **[www.connectedfarm.com](http://www.connectedfarm.com/)**

Stay connected with us on Facebook, YouTube, and Twitter. Be the first to receive information about new products, software updates, customer experiences, and training opportunities near you.

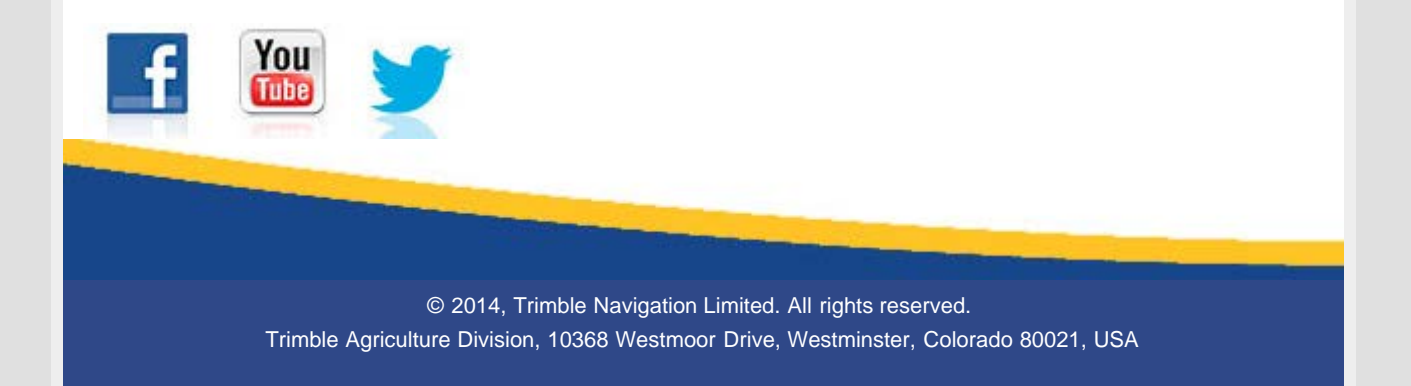

**2ND OCTOBER**